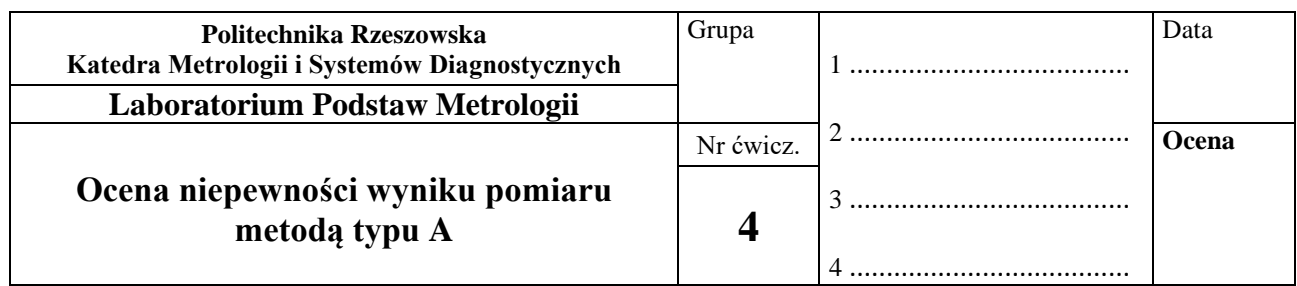

## **I. CEL ĆWICZENIA**

Celem ćwiczenia jest poznanie zasad statystycznego opracowywania serii niezależnych wyników obserwacji i oceny niepewności wyniku pomiaru metodą typu A na przykładzie cyfrowego pomiaru okresu napięcia sinusoidalnego zakłóconego szumem normalnym.

#### **II. PRZEBIEG ĆWICZENIA**

#### **SPIS PRZYRZĄDÓW:**

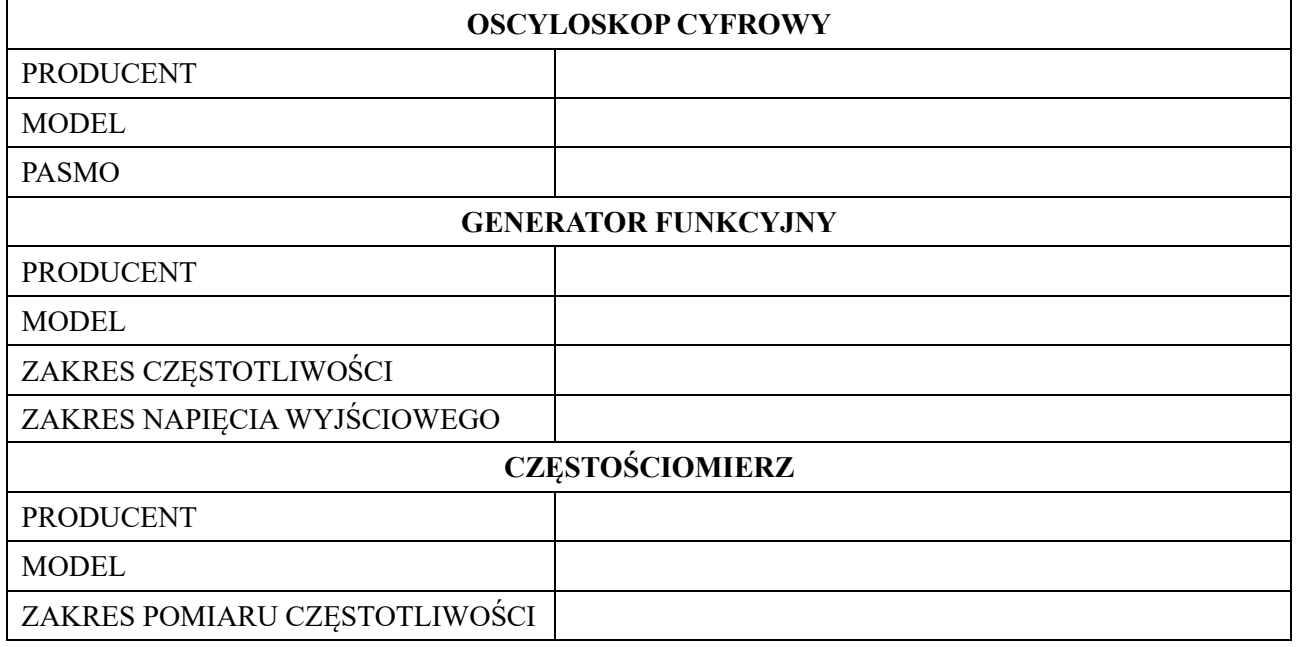

#### **1. ZADANIA POMIAROWE**

- 1.1. Zestawić układ wg rys. 1 do cyfrowego pomiaru okresu napięcia sinusoidalnego zakłóconego szumem. Zanotować w tabeli podstawowe dane używanych w układzie przyrządów.
- 1.2. Zaobserwować przebiegi na oscyloskopie i wskazania czasomierza cyfrowego przy różnych poziomach zakłóceń napięcia sinusoidalnego szumem (różnych stosunkach sygnał/szum) – wyniki obserwacji przedstawić we wnioskach.
- 1.3. W układzie pomiarowym dobrać: wartość amplitudy *U*<sup>m</sup> napięcia sinusoidalnego, wartość odchylenia standardowego *σ*<sup>n</sup> szumu normalnego, stosunek sygnał/szum S/N, nastawę wartości okresu *T*x.
- 1.4. Dokonać *n*<sup>1</sup> odczytów wartości mierzonego okresu (*n*<sup>1</sup> ≥ 50) i opracować wyniki pomiaru. Na podstawie zebranych wyników sporządzić histogram.
- 1.5. Dokonać *n*<sup>2</sup> = 10 pierwszych odczytów wartości mierzonego okresu, opracować wyniki pomiaru, sporządzić histogram. Porównać otrzymane wyniki z wynikami poprzedniego eksperymentu.

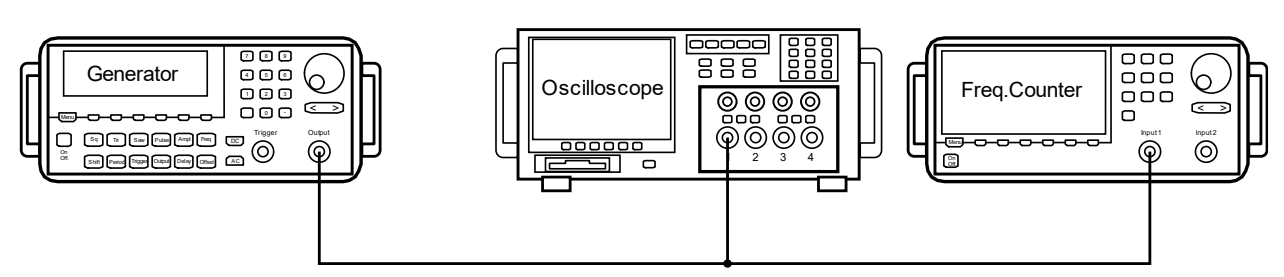

*Rys. 1. Schemat układu do pomiaru okresu napięcia sinusoidalnego zakłóconego szumem*

W celu zamodelowania eksperymentu dobrać:

- − wartość amplitudy napięcia sinusoidalnego około *U<sup>m</sup>* = 1 V,
- − nominalną wartość okresu *T<sup>x</sup>* z przedziału (10 do 100 ms) wg zaleceń prowadzącego ćwiczenie,
- − wartość odchylenia standardowego szumu normalnego wyznaczoną oscyloskopem z przedziału  $\pm 3\sigma_n$  około  $\sigma_{nl} = 20$  mV,
- − obliczyć stosunek sygnał/szum.

$$
\frac{S}{N} = \left(\frac{U}{\sigma_{n1}}\right)^2 = \left(\frac{U_m}{\sqrt{2} \cdot \sigma_{n1}}\right)^2 =
$$

1.6. Dokonać *n*<sup>1</sup> ≥ 50 odczytów wartości mierzonego okresu sygnału zniekształconego szumem. Wyniki odczytów zapisać w pliku tekstowym oraz w tabeli 1.

*Tab. 1. Wartości mierzonego okresu, ms*

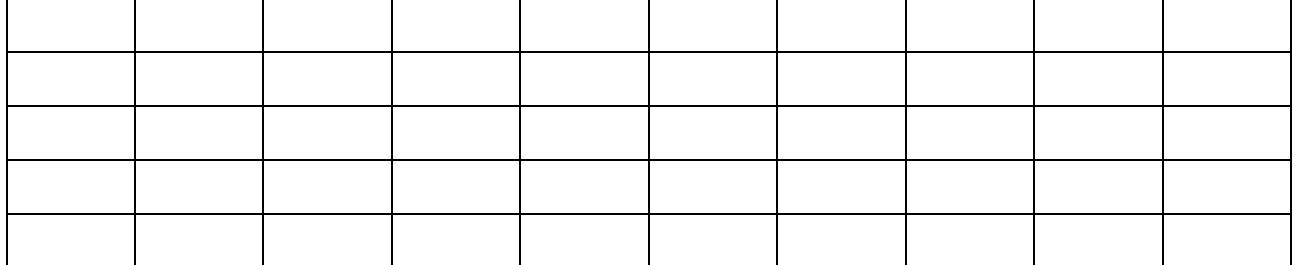

Kolejne obliczenia przeprowadzić za pomocą funkcji statystycznych dostępnych w **programach** STATGRAPHICS, STATISTICA, EXCEL lub innych.

Uwaga! Na końcu instrukcji zamieszczono Dodatek zawierający kolejne etapy wyznaczania niepewności rozszerzonej oraz budowania histogramu w arkuszu kalkulacyjnym Excel.

1.6.1. Na podstawie zebranych wyników dla *n*<sup>1</sup> = pomiarów (≥ 50) sporządzić histogram. Liczbę m<sup>1</sup> klas (przedziałów) przy opracowaniu histogramu wybrać wykorzystując na przykład empiryczny wzór Sturgesa

$$
m_1 \approx 1 + 3,3 \log(n_1) \qquad \qquad lub \qquad m_1 = \sqrt{n_1}
$$

1.6.2. Oszacować wartość wyniku pomiaru okresu jako wartość średnia arytmetyczna serii wyników obserwacji okresu

$$
T_{x,1} = \overline{T_1} = \frac{1}{n_1} \sum_{i=1}^{n_1} T_i =
$$

1.6.3. Przeprowadzić obliczenia niepewności wyniku pomiaru okresu metodą typu A

− obliczyć wariancję eksperymentalną

$$
s_1^2(T) = \frac{1}{n_1 - 1} \sum_{i=1}^{n_1} (T_i - \overline{T}_1)^2 =
$$

− obliczyć wariancję eksperymentalną wartości średniej (wariancja typu A)

$$
s_1^2(\overline{T}) = \frac{s_1^2(T)}{n_1} =
$$

− obliczyć niepewność standardową typu A wartości średniej (odchylenie standardowe eksperymentalne wartości średniej)

$$
u(\overline{T_1})=\sqrt{s_1^2(\overline{T_1})}=\sqrt{\frac{s_1^2(T)}{n_1}}=
$$

− obliczyć niepewność rozszerzoną wyniku pomiaru (poziom ufności p zadany przez prowadzącego ćwiczenie)

$$
U_{p1} = k_{p} \cdot u(\overline{T_{1}}) =
$$

gdzie: *k*<sup>p</sup> – współczynnik rozszerzenia dla rozkładu normalnego i przyjętego poziomu ufności  $p =$  jeżeli n<sub>1</sub>  $\geq$  30

1.6.4. Przedstawić końcowy wynik pomiaru według wzoru  $T_1 = T_1 \pm U$ , [jednostka],  $p =$ 

**Komentarz do przedstawionego wyniku pomiaru:** Wynik pomiaru  $T_1$  = znaleziony jako wartość średnia z serii  $n_1 =$  niezależnych obserwacji okresu sygnału sinusoidalnego przy założeniu normalnego rozkładu wyników obserwacji, standardowa niepewność wyniku  $u(\overline{T_1}) = \cdots$ , niepewność rozszerzona  $U_{p1}$  = obliczona wykorzystując współczynnik rozszerzenia *<sup>k</sup> <sup>p</sup>*<sup>1</sup> <sup>=</sup> dla rozkładu normalnego i dla przyjętego poziomu ufności *p* <sup>=</sup>

Niestabilność częstotliwości generatora wzorcowego miernika oraz inne efekty (niepewność bramkowania, kwantowanie okresu) zostały pominięte, ponieważ ich wpływ w porównaniu do oddziaływań szumu jest pomijalnie mały.

1.6.5. Obliczenia wg pkt.  $1.6.1. - 1.6.4$ . przeprowadzić dla małej liczby  $n_2 = 10$  powtórzonych pomiarów

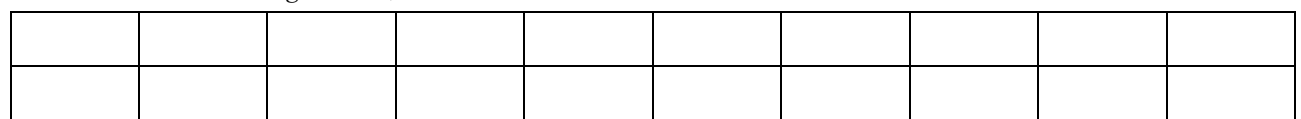

*Tab. 2. Wartości mierzonego okresu, ms*

$$
T_{x,2} = \overline{T_2} = \frac{1}{n_2} \sum_{i=1}^{n_2} T_i =
$$
  

$$
s_2^2(T) = \frac{1}{n_2 - 1} \sum_{i=1}^{n_2} (T_i - \overline{T_2})^2 =
$$

$$
s_2^2(\overline{T_2}) = \frac{s_2^2(T)}{n_2} =
$$
  

$$
u_2(\overline{T_2}) = \sqrt{s_2^2(\overline{T_2})} = \sqrt{\frac{s_2^2(T)}{n_2}} =
$$
  

$$
U_{p2} = t_{p2}(V_2) \cdot u_2(\overline{T_2}) =
$$

gdzie:  $t_{p2}(v_2)$  - współczynnik rozszerzenia dla rozkładu studenta z  $v_2 = n_2 - 1$  stopni swobody, wartość

współczynnika  $t_{p2}(v_2)$  należy odczytać z tabeli

 $t_{p2}(v_2) =$  ;  $p =$  ;  $v_2 = n_2 - 1 =$  .

Wynik pomiaru:

# **III. WNIOSKI**

# **IV. PYTANIA KONTROLNE**

- 1. Podać przykłady typowych sytuacji pomiarowych, w których występuje dyspersja wyników.
- 2. Przy założeniu rozkładu normalnego serii wyników obserwacji, jaka wartość jest najlepszym oszacowaniem wyniku pomiaru?
- 3. Określić pojęcie standardowej niepewności typu A wyniku pomiaru.
- 4. Podać wzór na obliczanie niepewności standardowej metodą typu A.
- 5. Jak zależy wartość standardowej niepewności typu A od liczby obserwacji.
- 6. Określić pojęcie rozszerzonej niepewności wyniku pomiaru.
- 7. W jakich sytuacjach przy obliczaniu rozszerzonej niepewności wyniku pomiaru jako współczynnik rozszerzenia wykorzystuje się kwantyl normalnego rozkładu zamiast kwantyla rozkładu Studenta?
- 8. Jakie dane należy wskazać przy podaniu wyniku pomiaru.

# **LITERATURA**

- 1. Wyrażanie niepewności pomiaru. Przewodnik. Główny Urząd Miar. 1999.
- 2. Strzałkowski A., Śliżyński A.: Matematyczne metody opracowywania wyników pomiarów. Warszawa: PWN, 1973.
- 3. Taylor J.R.: Wstęp do analizy błędu pomiarowego. Warszawa: PWN, 1995.
- 4. Turzeniecka D.: Ocena niepewności wyniku pomiarów. Poznań: Wydawnictwo Politechniki Poznańskiej, 1997.

# *DODATEK*

**Wyznaczanie rozszerzonej niepewności pomiaru typu A przy użyciu funkcji dostępnych w programie**  Excel (wszystkie formuły należy wprowadzić do właściwych komórek w kolumnie "Wynik"):

- 1. Aby oszacować średnie arytmetyczne z wartości serii wyników obserwacji okresu ( $T_{x,1}$ ,  $T_{x,2}$ ) i wariancje eksperymentalne ( $s_1^2(T)$ ,  $s_2^2(T)$ ) skorzystać odpowiednio z funkcji ŚREDNIA() i WARIANCJA() zaznaczając odpowiedni zakres danych.
- 2. Określając wartości wariancji eksperymentalnej wartości średniej  $(s_1^2(\overline{T}), s_2^2(\overline{T_2}))$  wyznaczyć iloraz wartości wariancji eksperymentalnej i liczebności pomiarów w danej serii (*n*1*, n*2).
- 3. Niepewność standardową typu A wartości średniej wyznaczyć posługując się funkcją PIERWIASTEK(), wstawiając w nawiasie odpowiedni parametr  $(s_1^2(\overline{T})$ lub  $s_2^2(\overline{T_2})$ ), dla wybranej serii pomiarów.
- 4. Ostateczny wynik pomiaru niepewności rozszerzonej ( $U_{p1}$ ,  $U_{p2}$ ) jest iloczynem niepewności wyznaczonej w punkcie 3 oraz wartości współczynnika rozszerzenia odczytanego z właściwej tabeli rozkładu prawdopodobieństwa.

### **Konstrukcja histogramu:**

- 1. Liczbę klas (*m*1, *m*2) oszacować posługując się jednym z wzorów z punktu 3.3. Uzyskany wynik zaokrąglić w górę do najbliższej liczby naturalnej posługując się formułą ZAOKR.GÓRA(zaokrąglana wartość;0).
- 2. Określając zakres danych (rozstęp *R*1 lub *R*2) wyznaczyć uprzednio wartości maksymalną i minimalną przy użyciu funkcji MAX() i MIN() dla właściwej serii pomiarów. Rozstęp jest różnicą wartości *MAX* i *MIN*.
- 3. Szerokość klasy *d*<sup>1</sup> bądź *d*<sup>2</sup> wyznaczyć jako iloraz odpowiednio *R*1/*m*<sup>1</sup> lub *R*2/*m*2.
- 4. Górne granice klas należy wyznaczyć z wzoru

 $g_1 = MIN + nrk$ lasy $\cdot d_1$  lub  $g_2 = MIN + nrk$ lasy $\cdot d_2$ ,

gdzie: nrklasy – kolejne numery klas, tj. 1,2,3…*m*1lub2

5. Aby zbudować histogram posłużyć się narzędziem Histogram dostępnym w pakiecie narzędziowym Analiza danych. W tym celu wybrać kolejno Dane > Analiza danych > Histogram. W otwartym oknie, w polu "Zakres komórek" wprowadzić wyniki pomiarów, dla których zostanie wygenerowany histogram; natomiast w polu "Zakres zbioru" wprowadzić wyznaczone górne granice klas. Wybrać opcję "Zakres wyjściowy", w polu określić komórkę, od której program Excel zacznie tworzenie opisu histogramu. W celu wygenerowania wykresu zaznaczyć opcję "Wykres wyjściowy".

Wygenerowany wykres odpowiednio sformatować - słupki rozszerzone na całą szerokość klasy, naniesione opisy osi (UWAGA! Oś OY reprezentuje liczebność klasy, nie częstość), tytuł wykresu, usunięta pusta klasa (ostatnia).